## **Demandes**

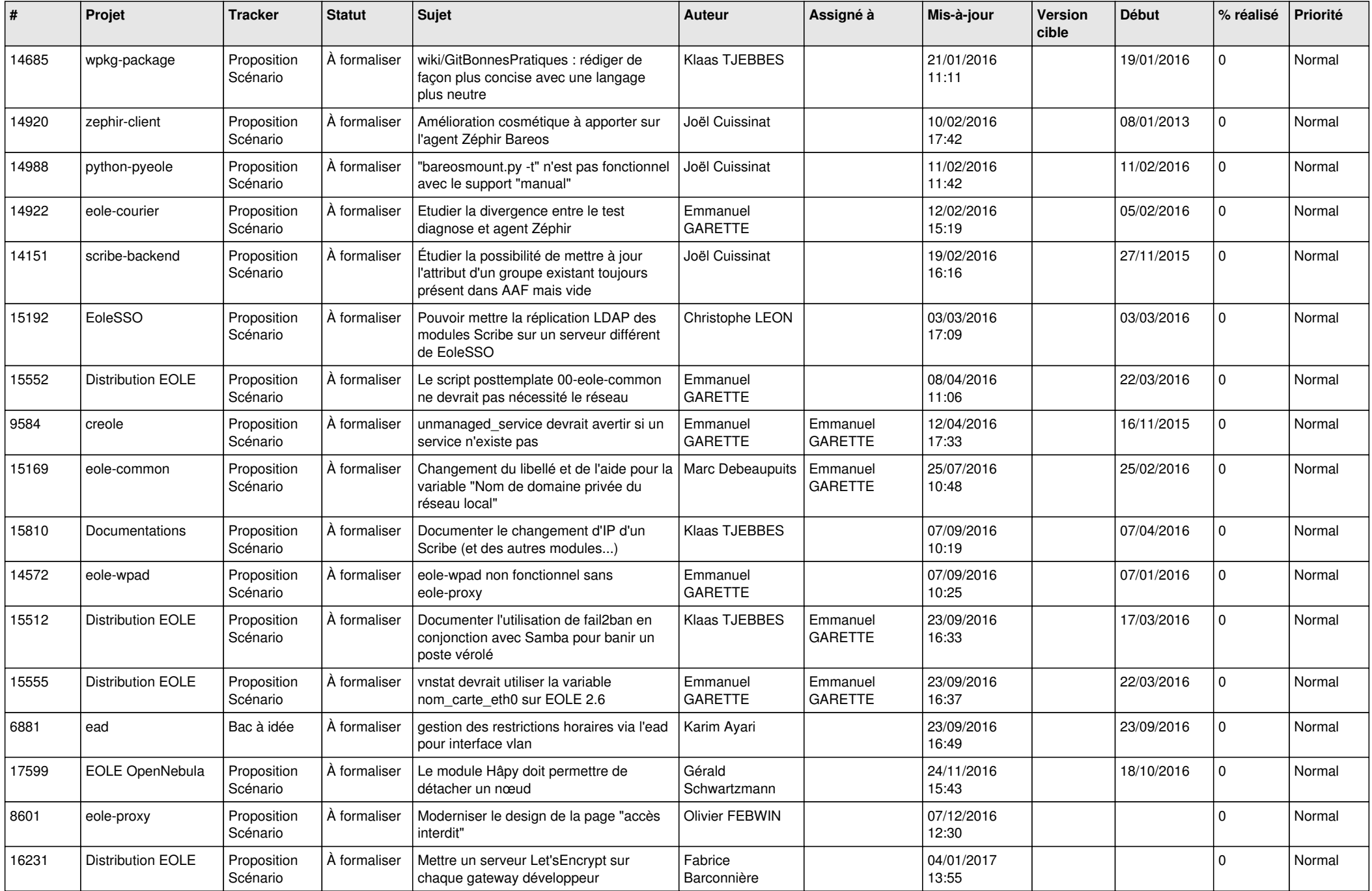

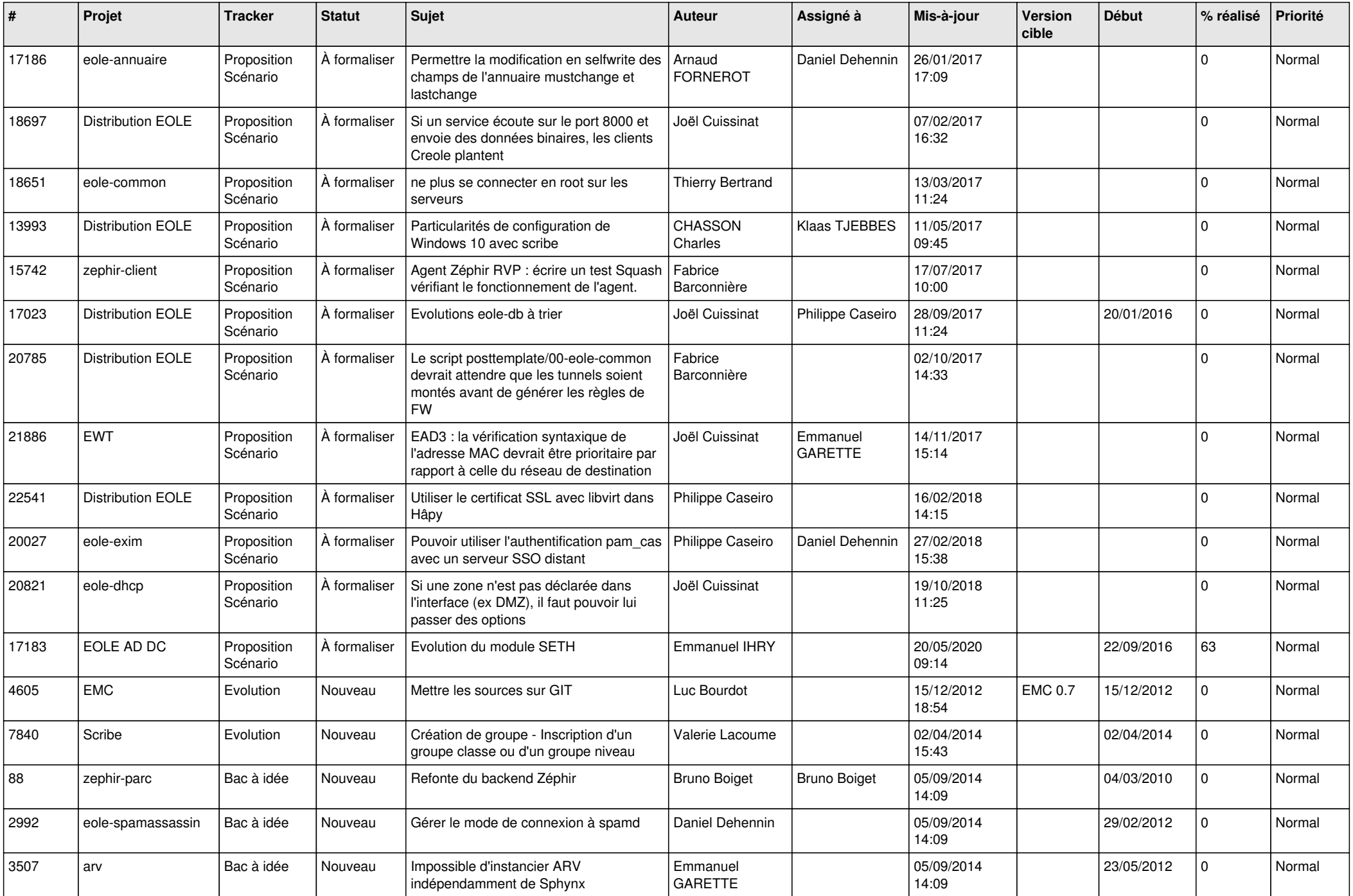

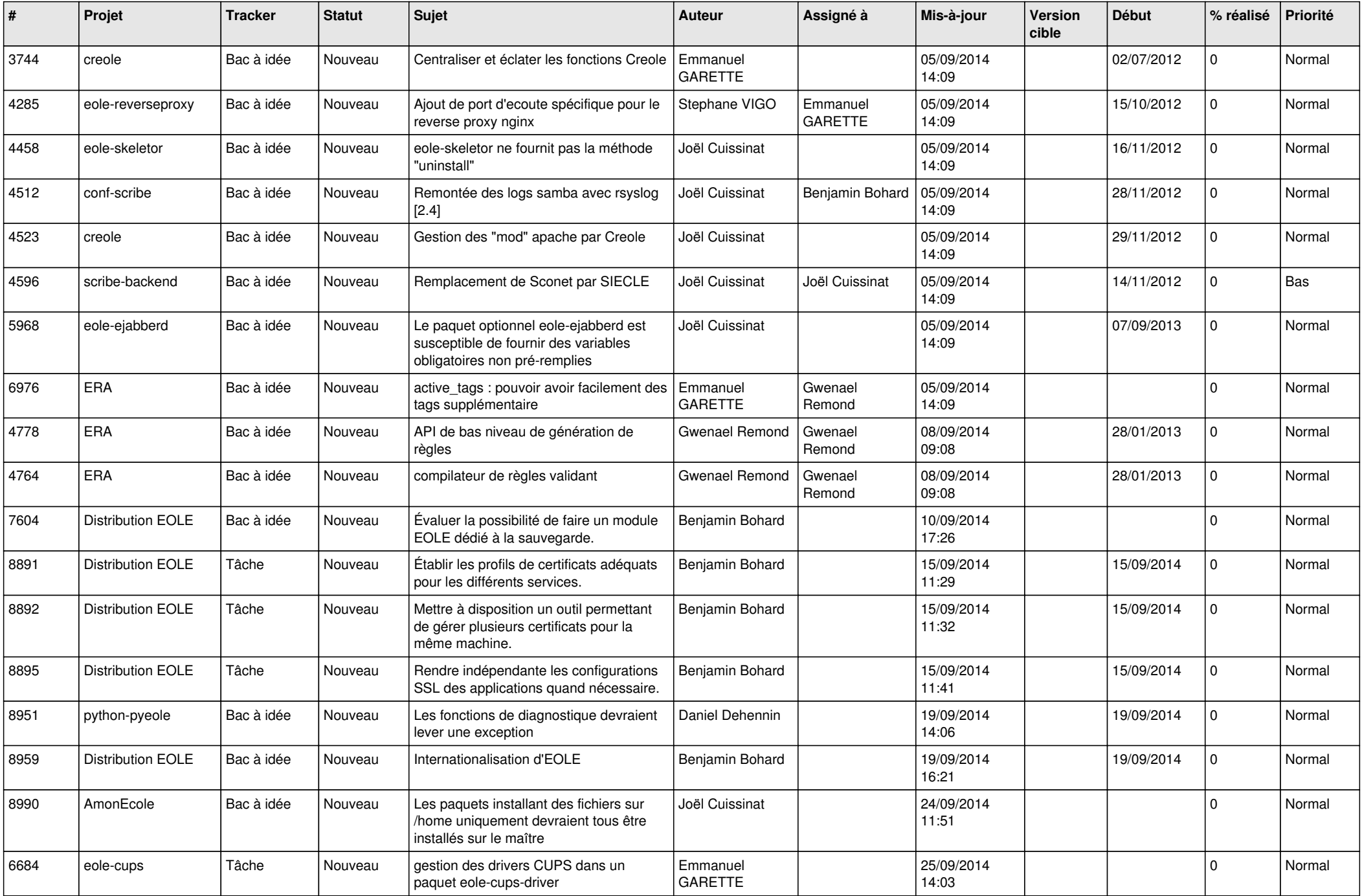

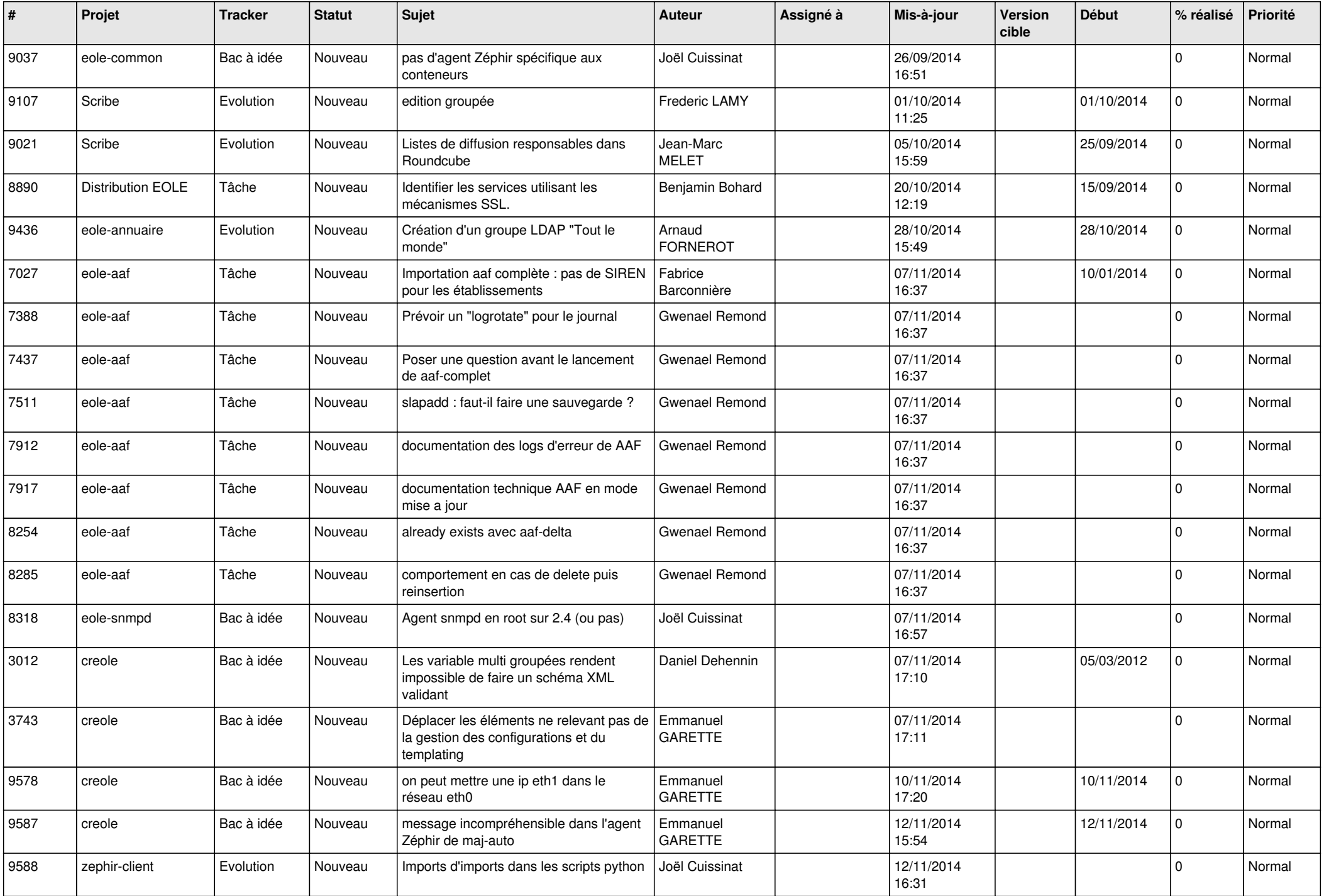

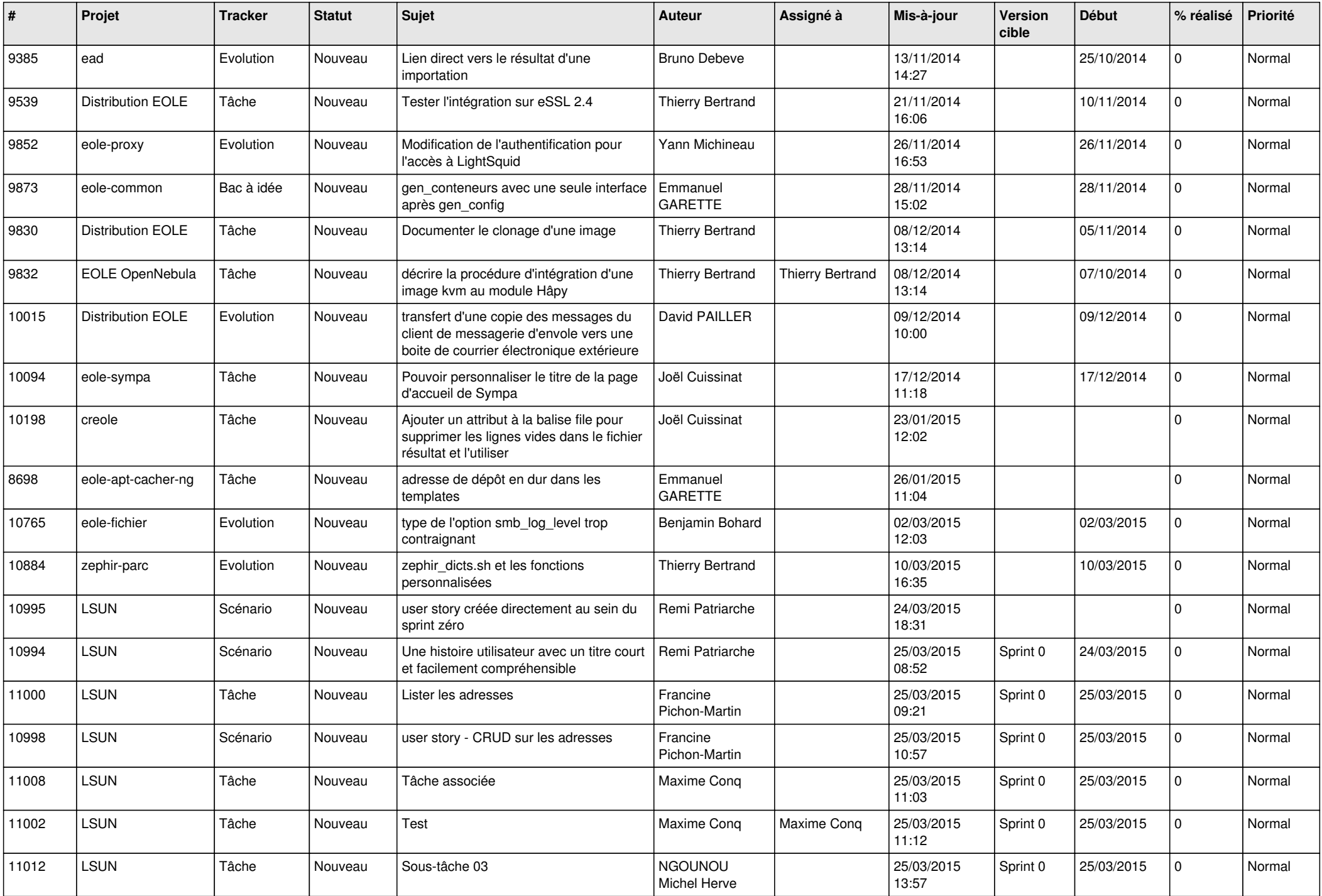

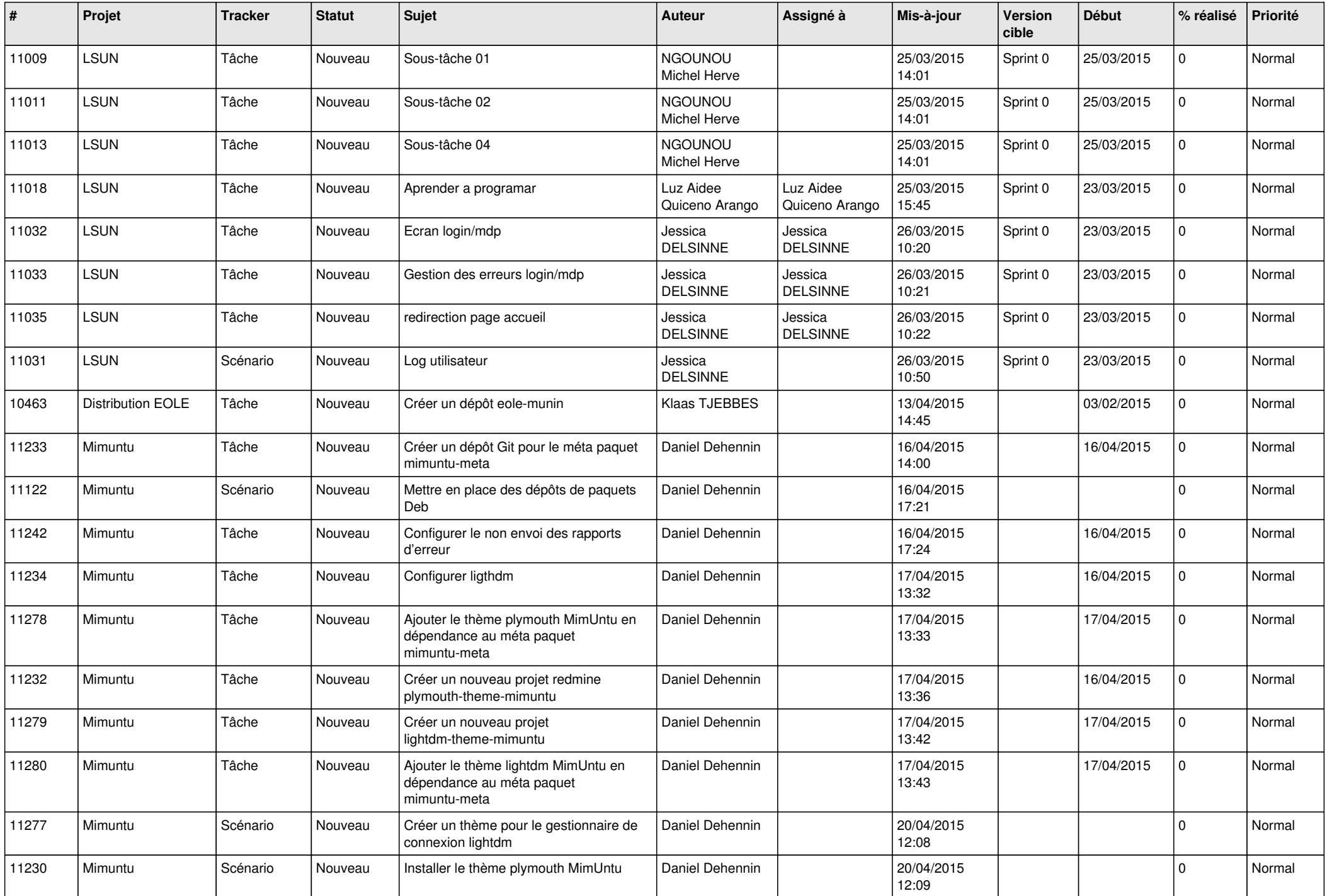

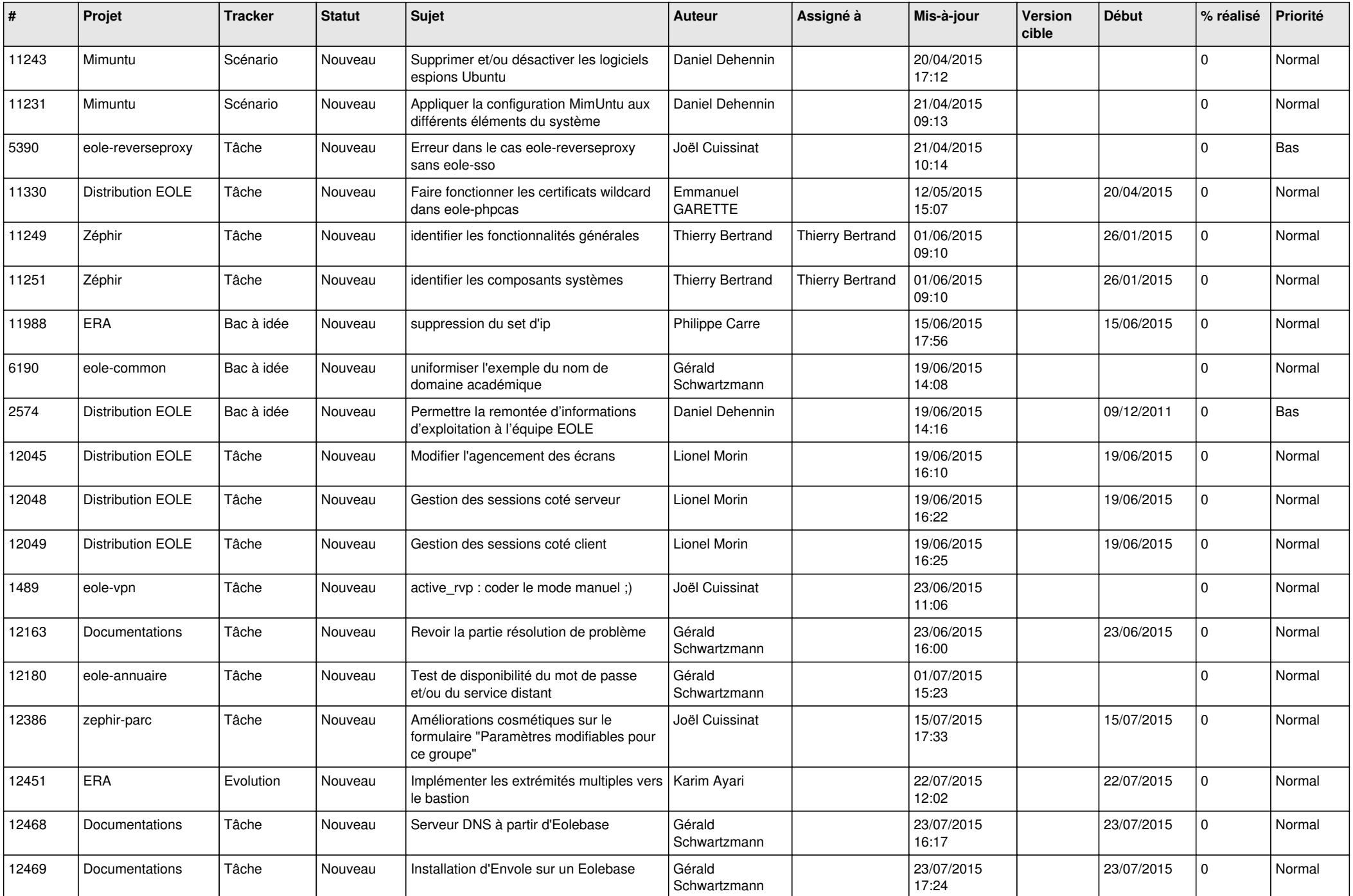

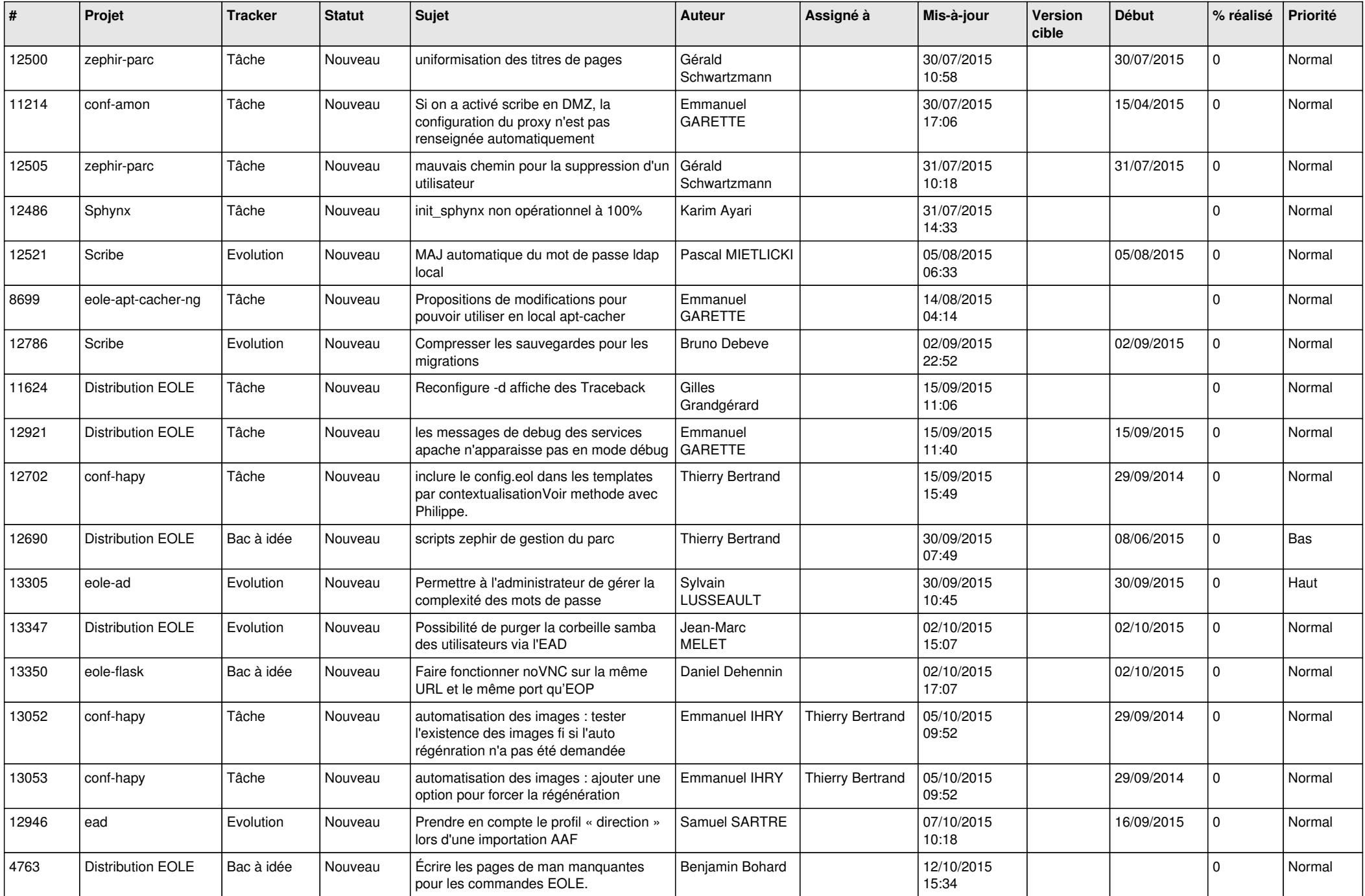

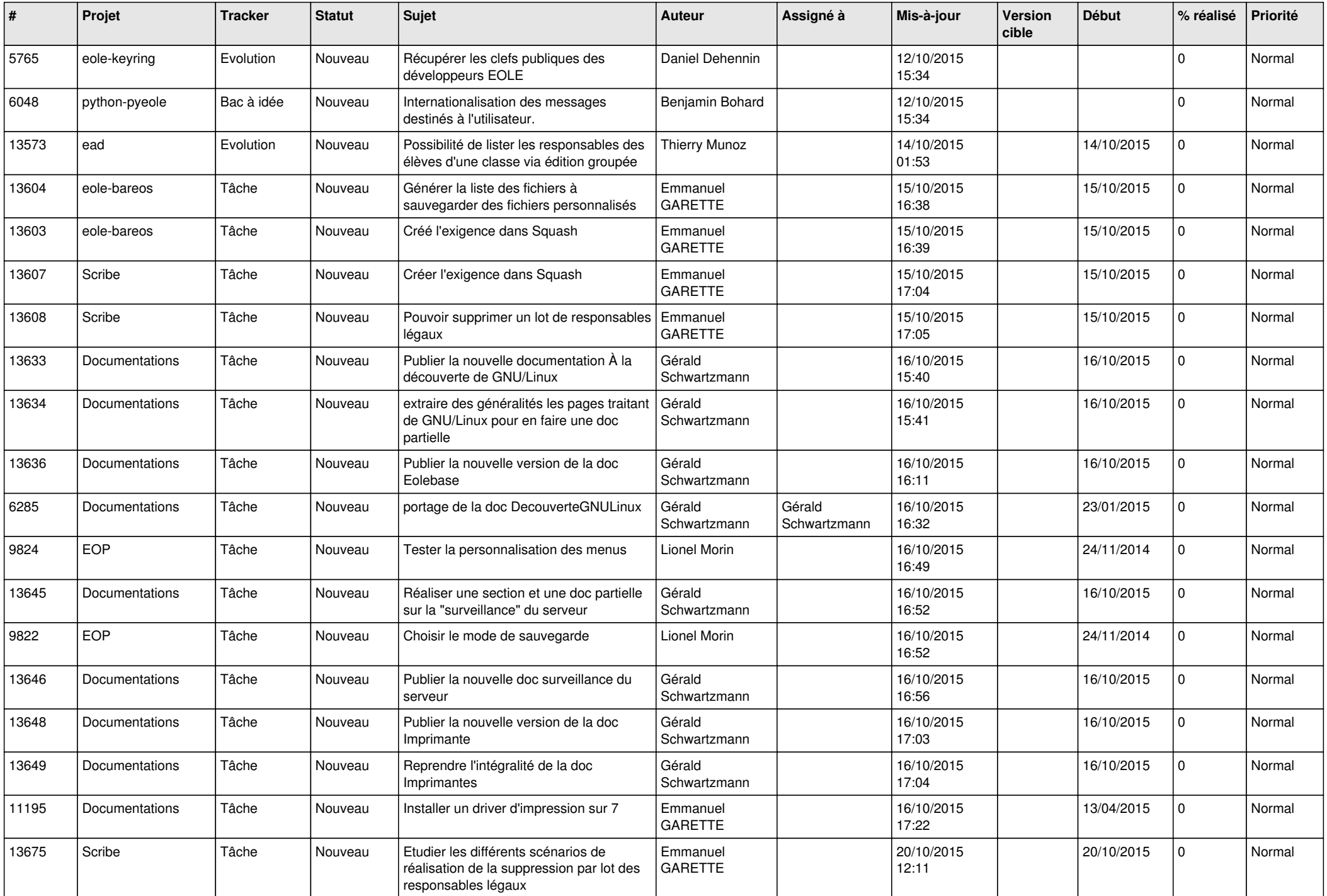

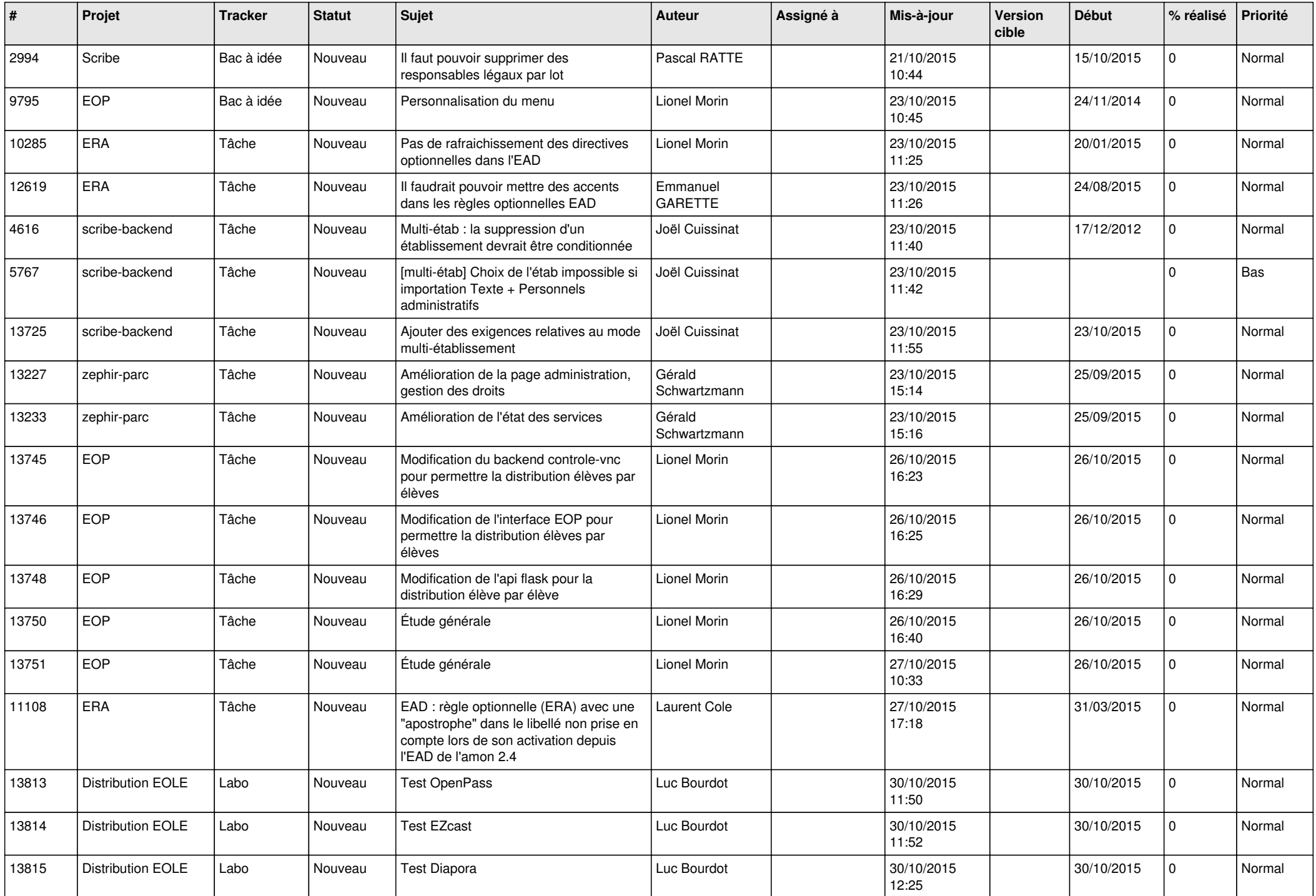

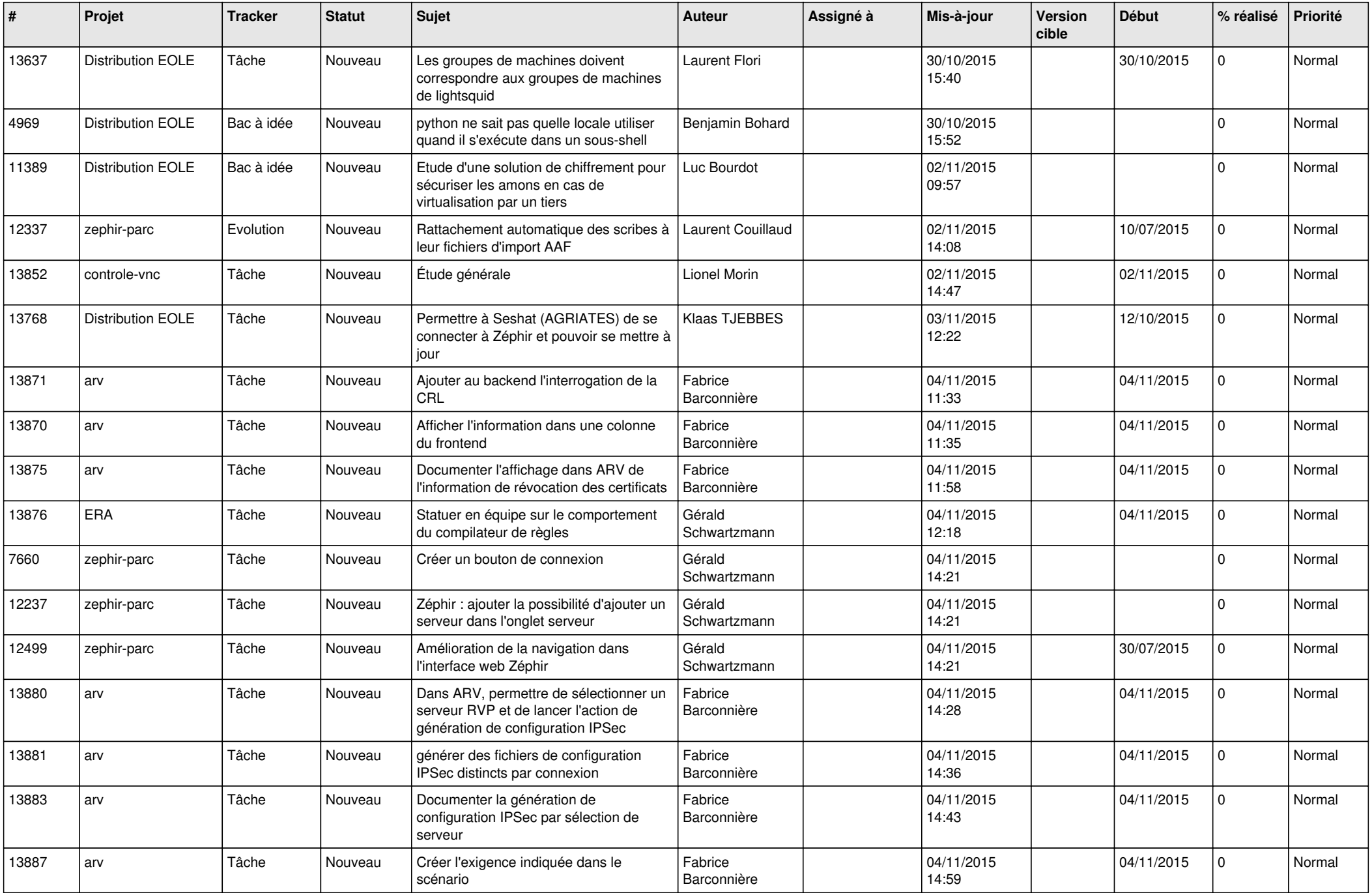

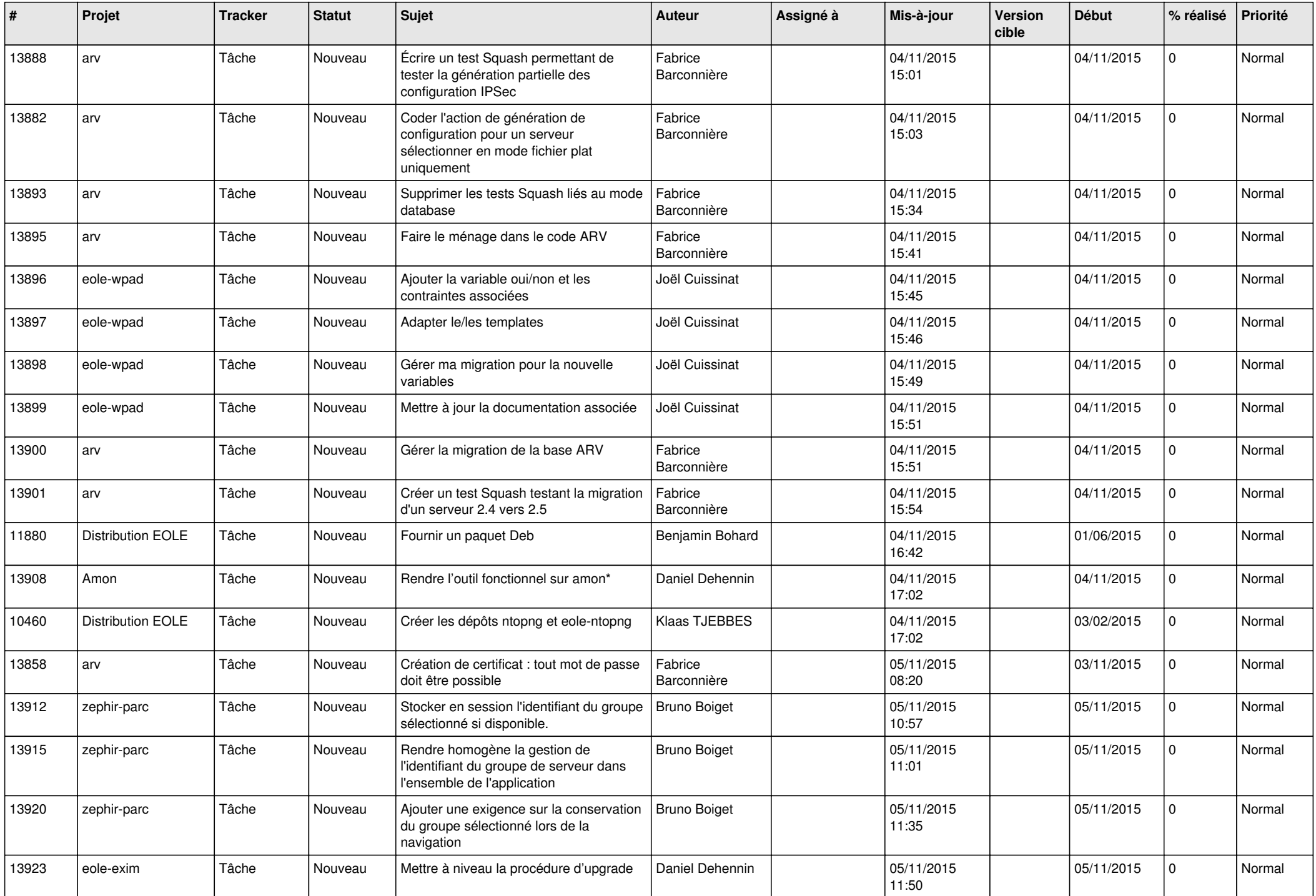

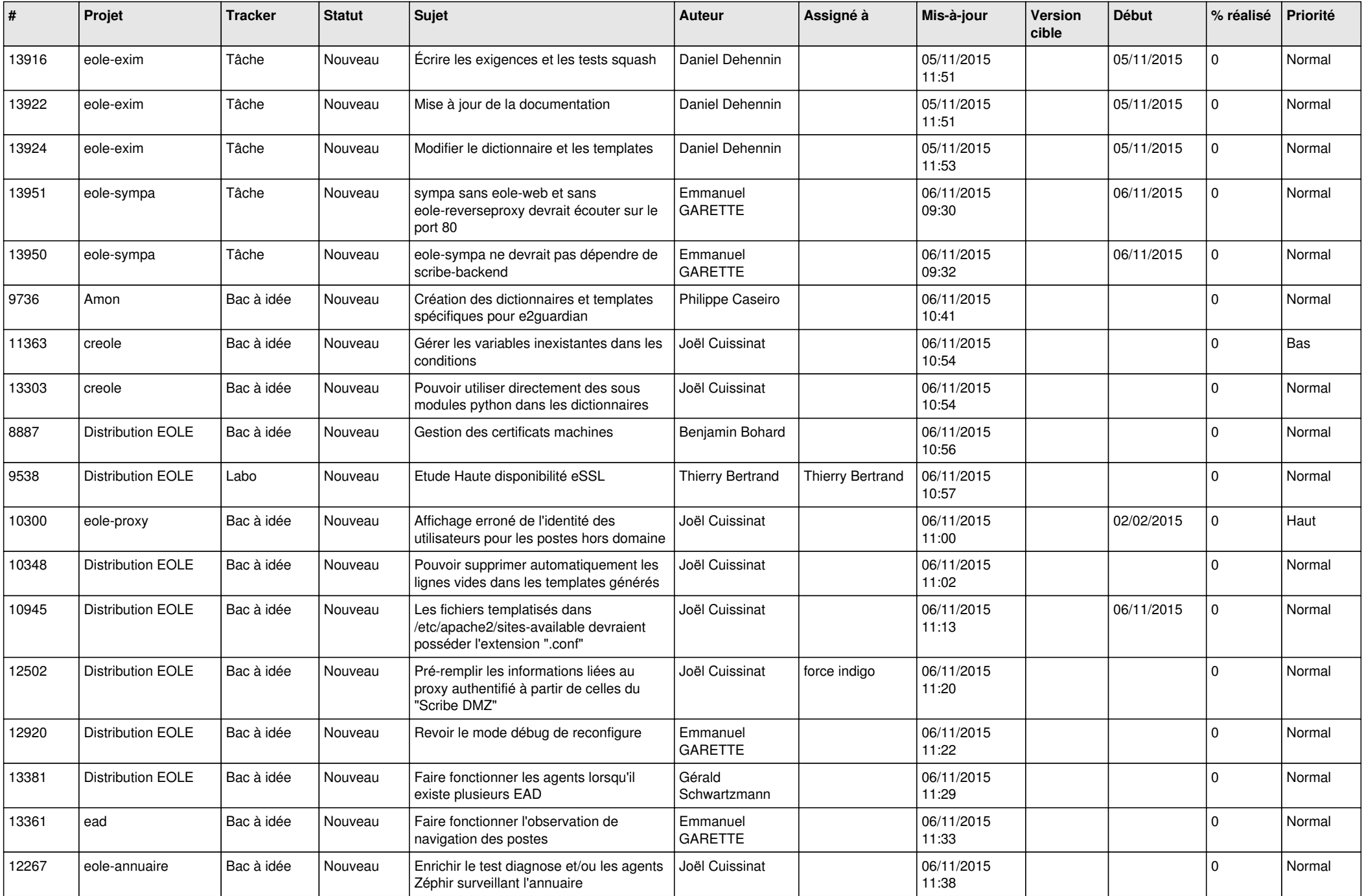

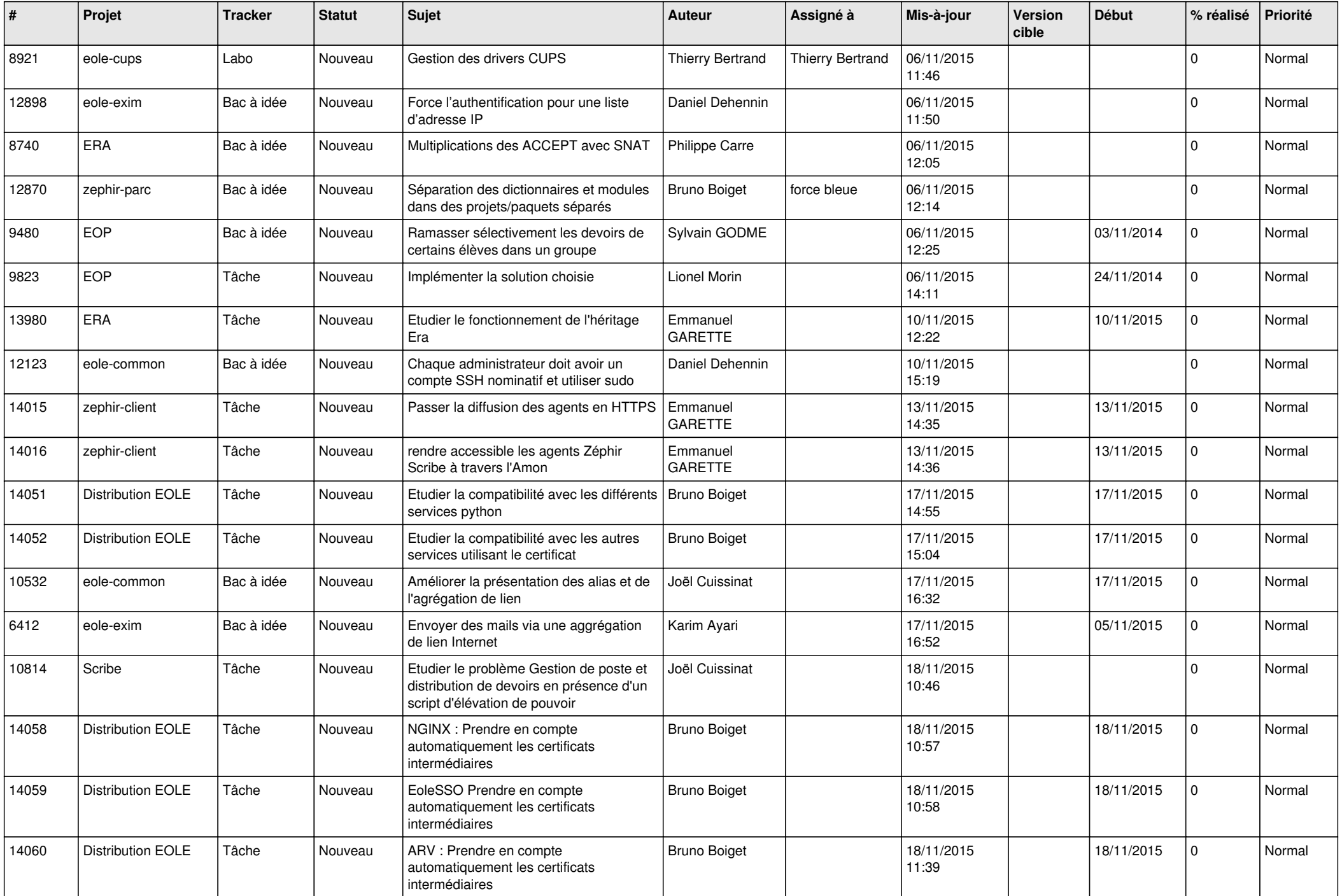

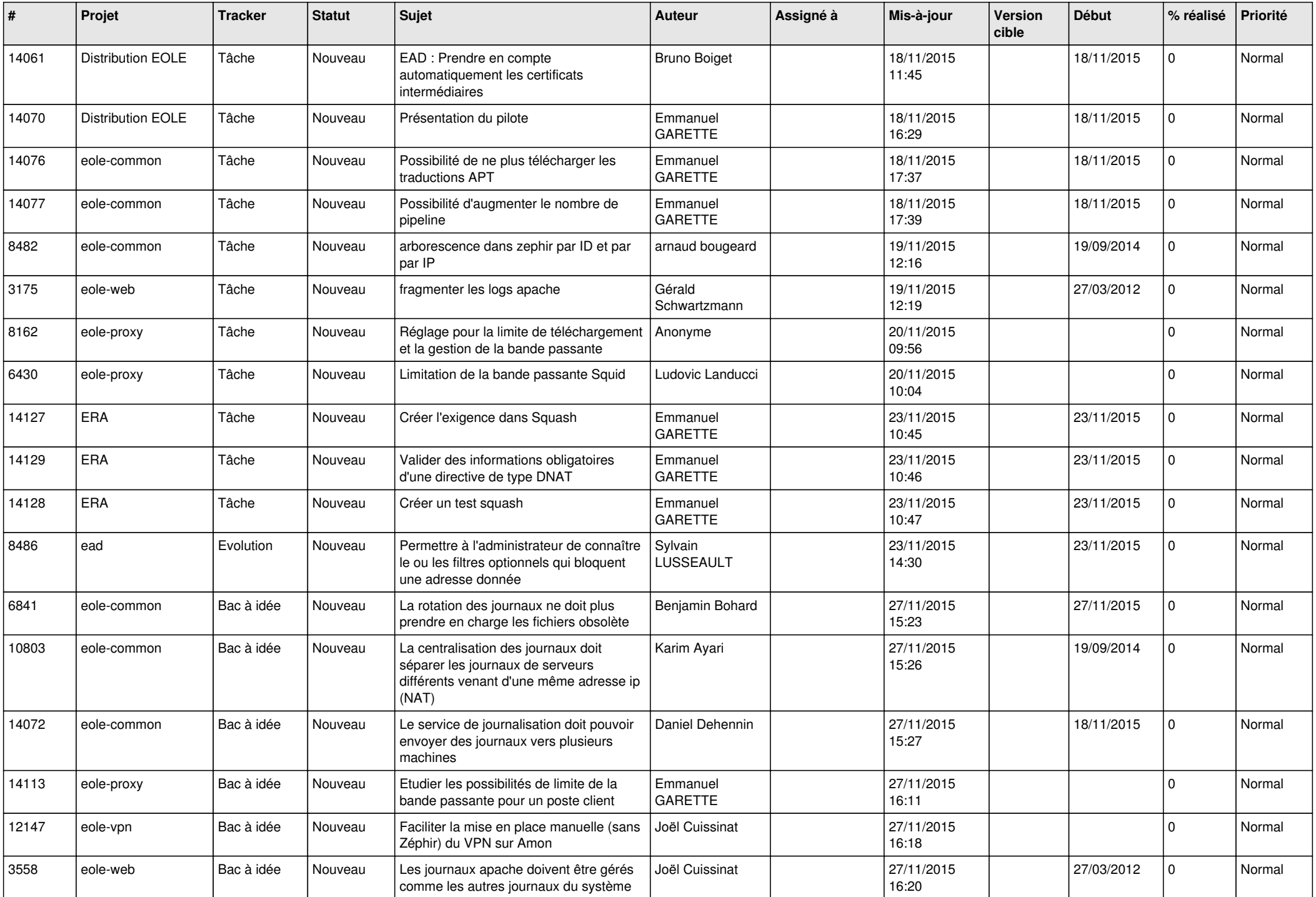

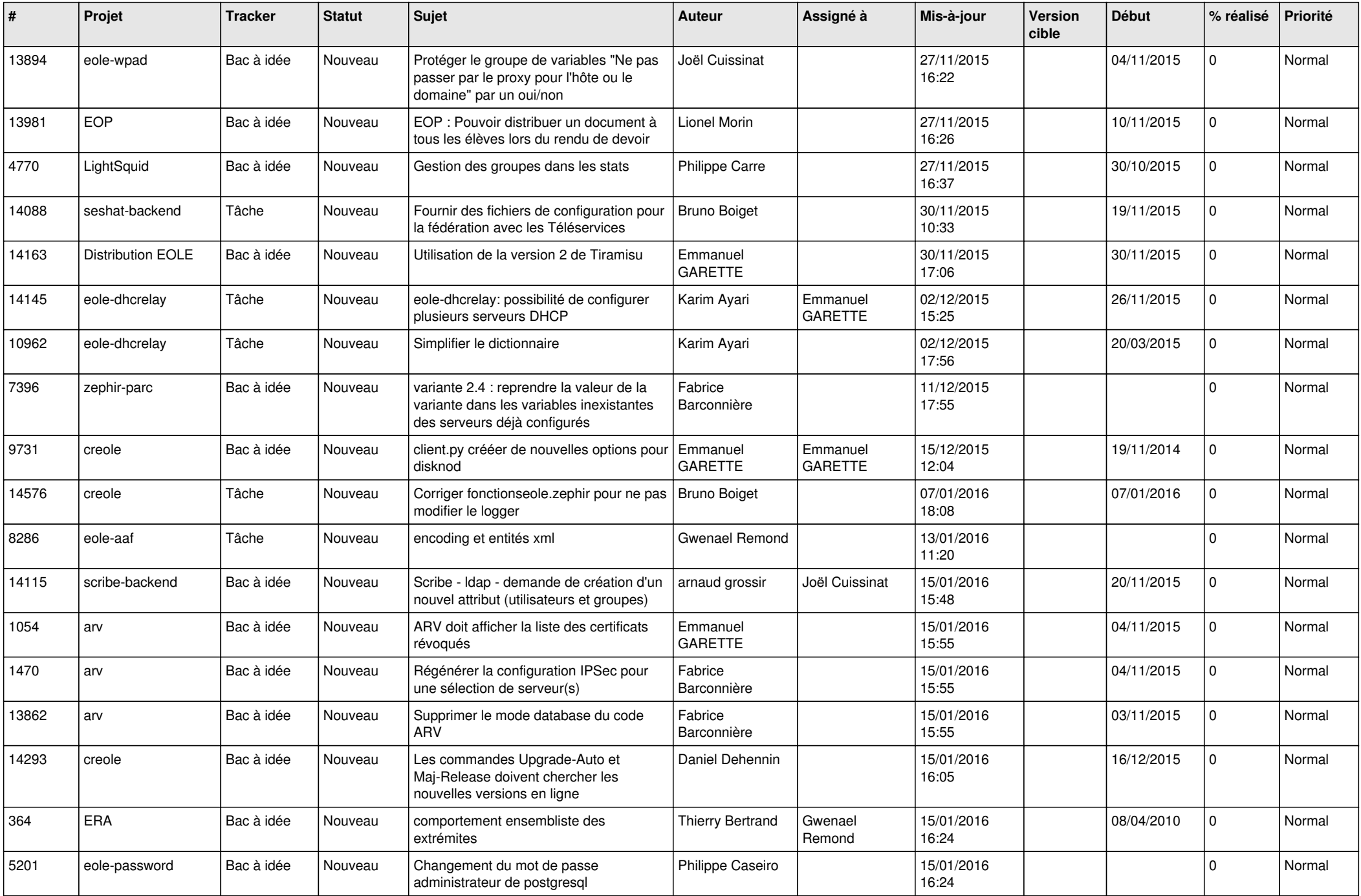

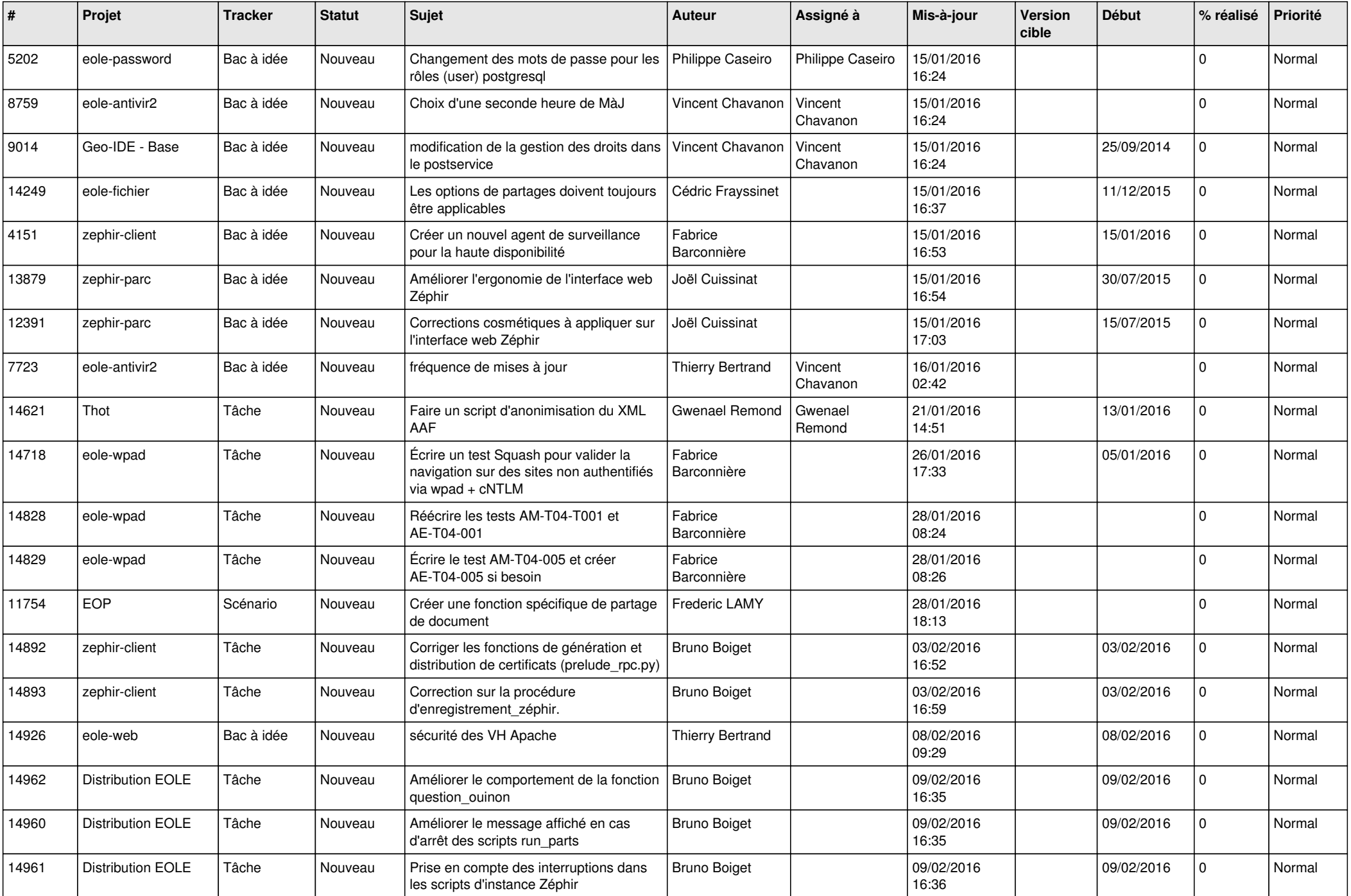

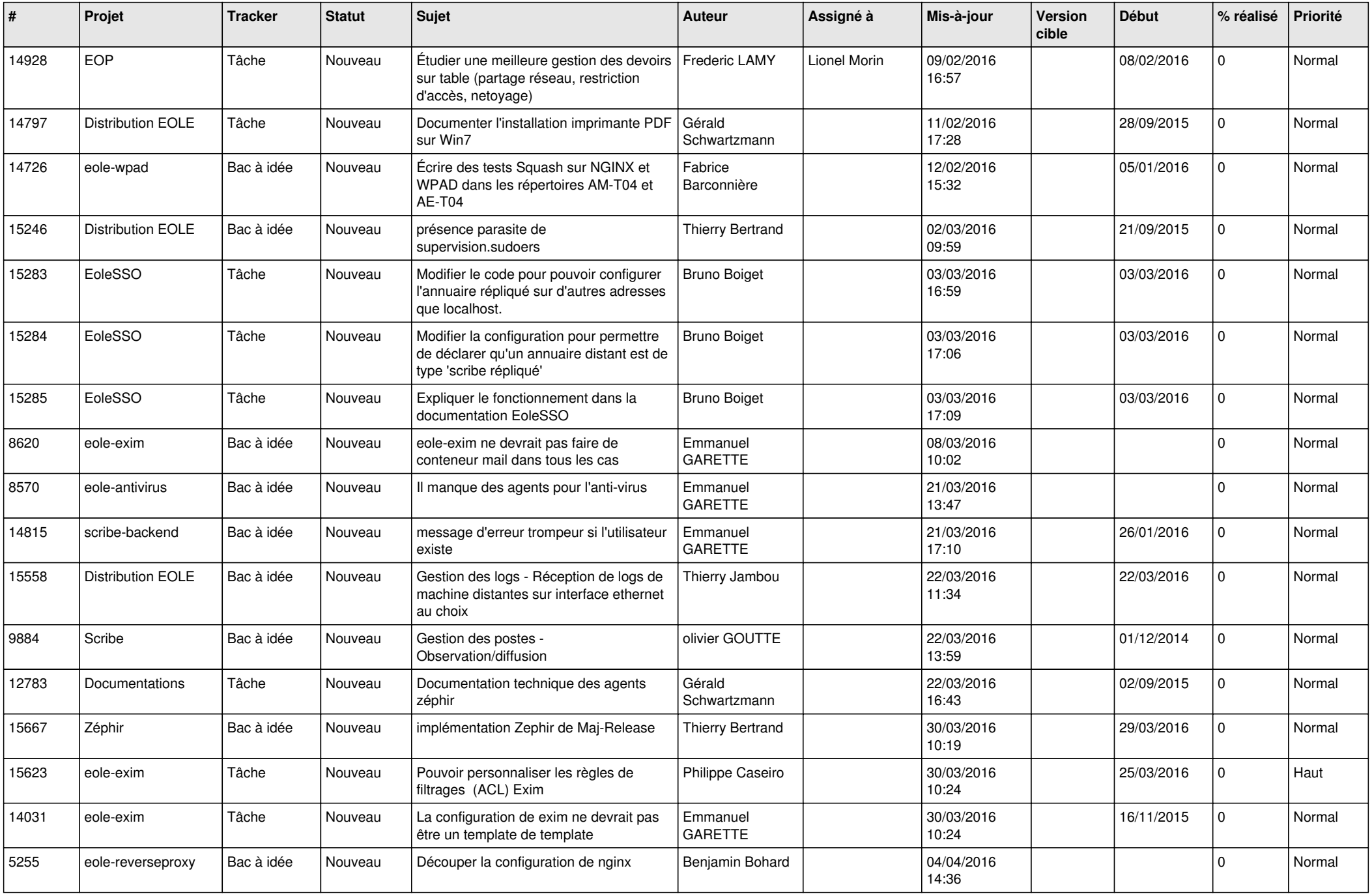

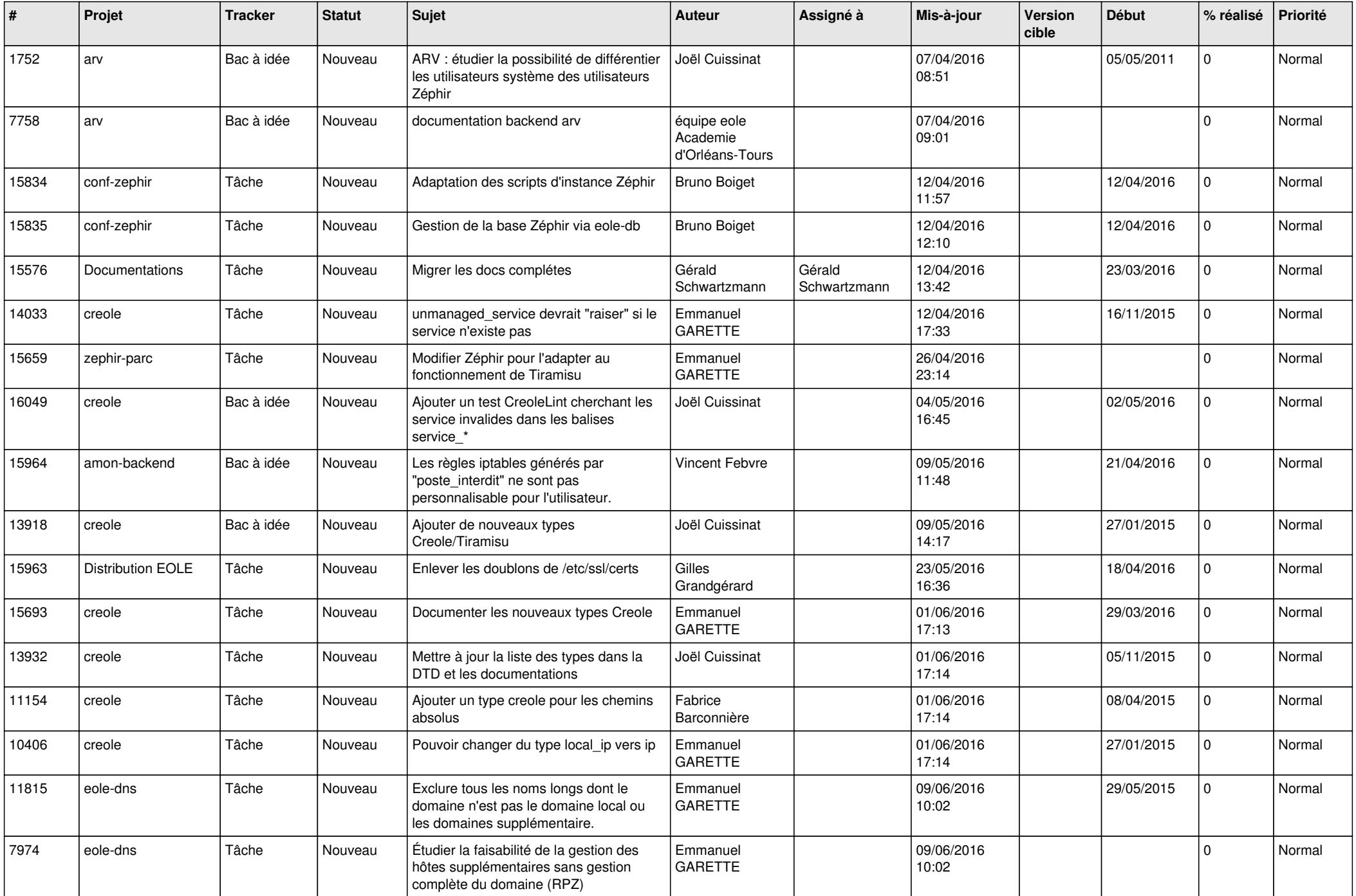

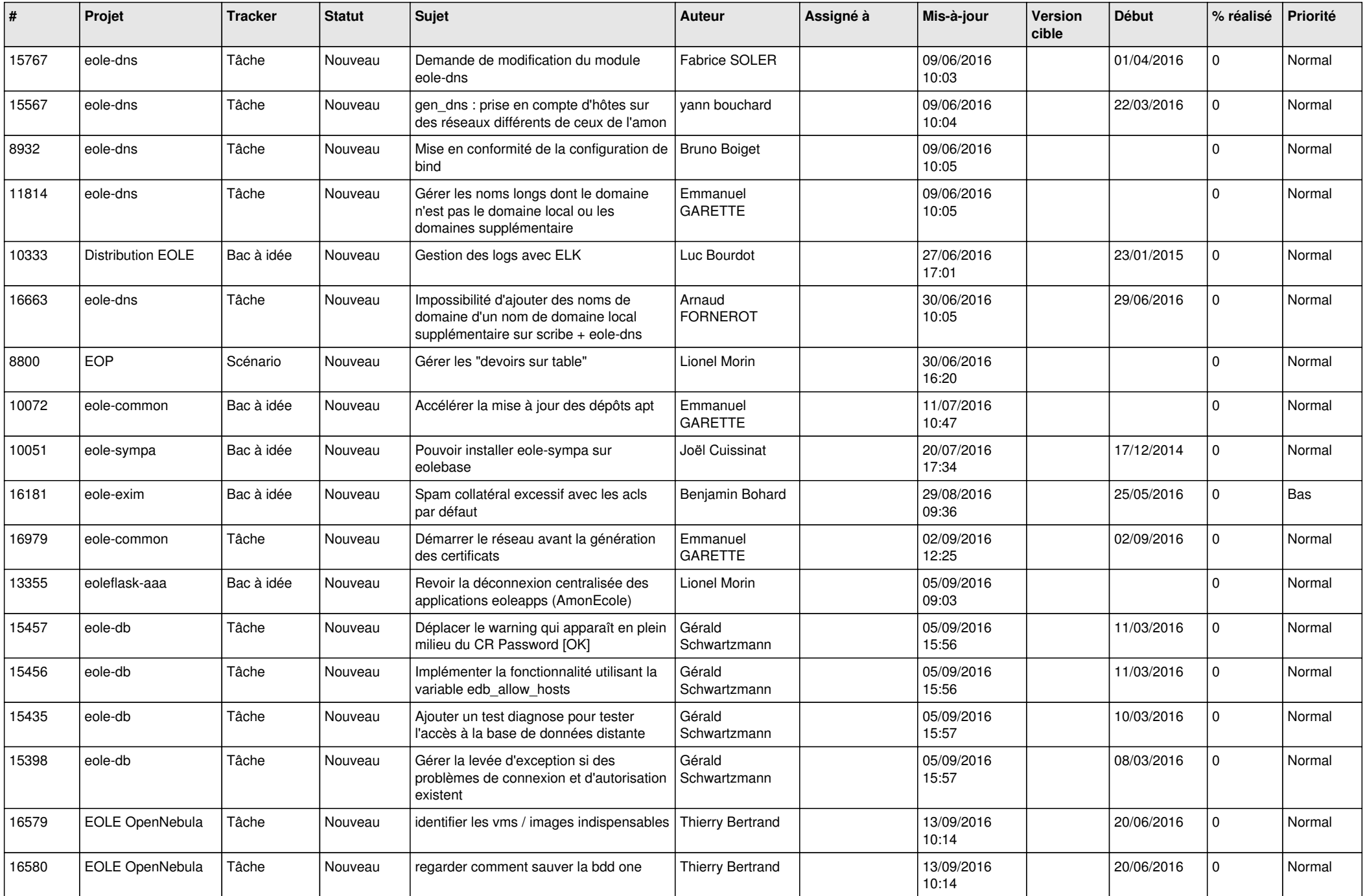

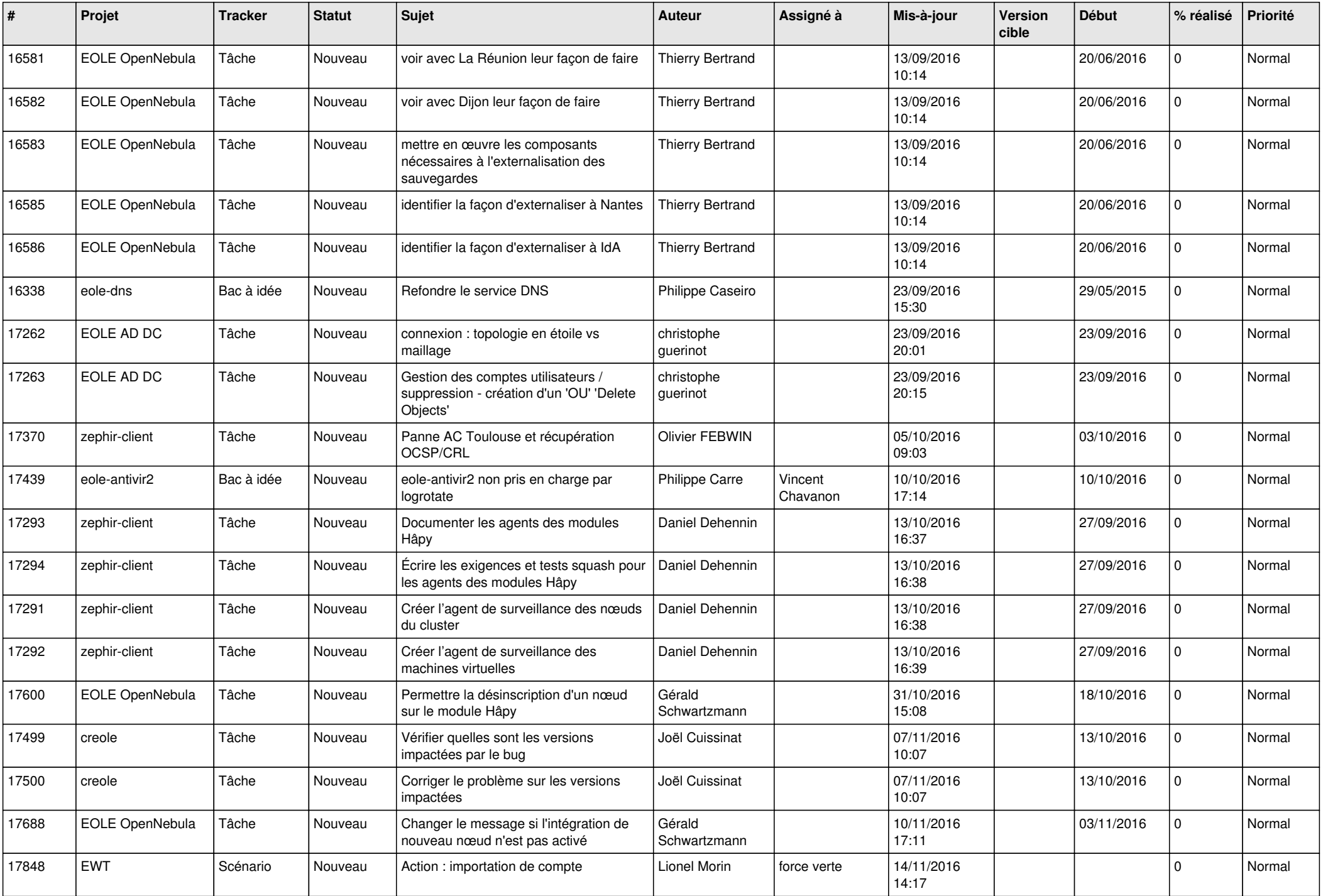

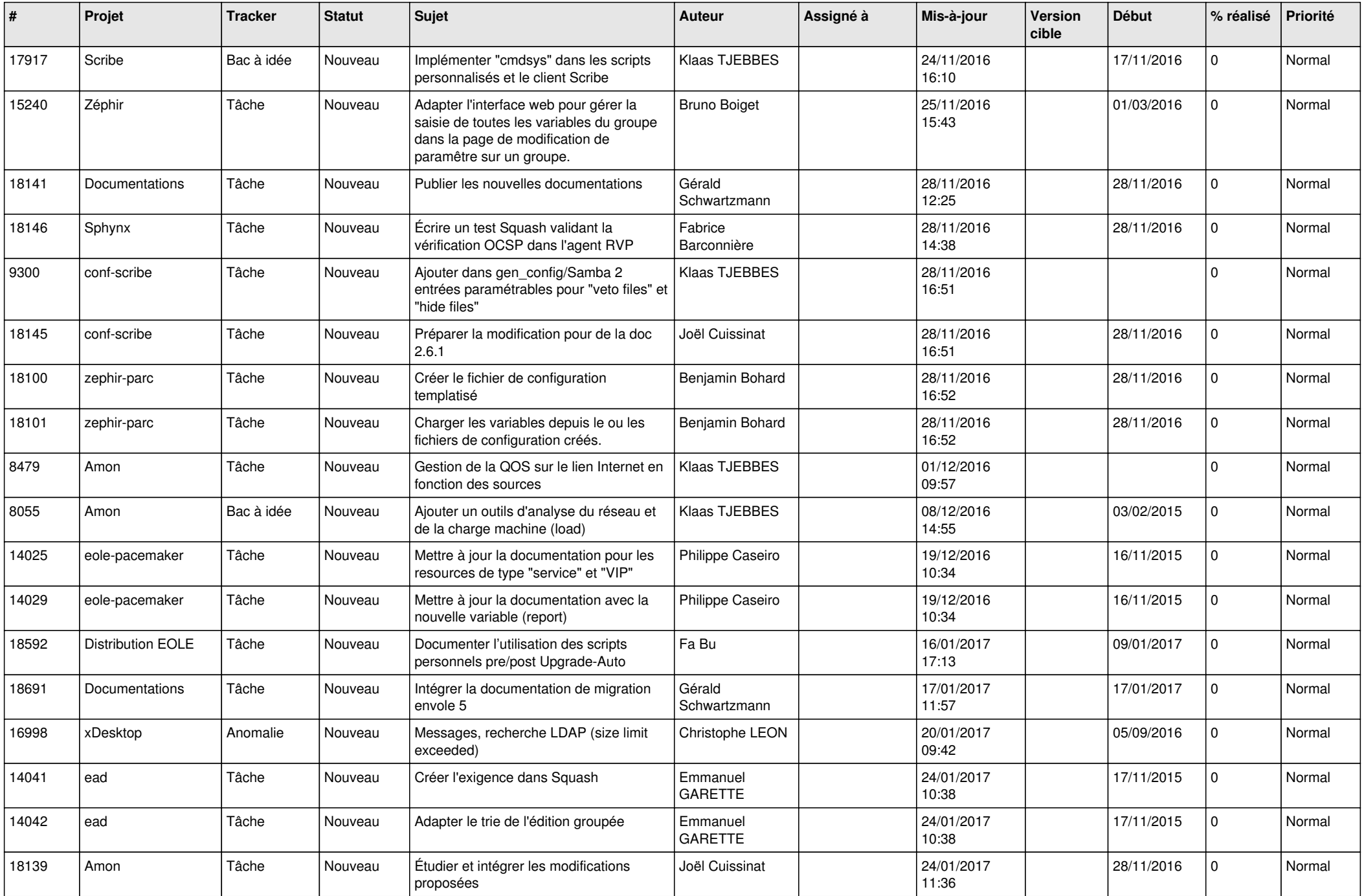

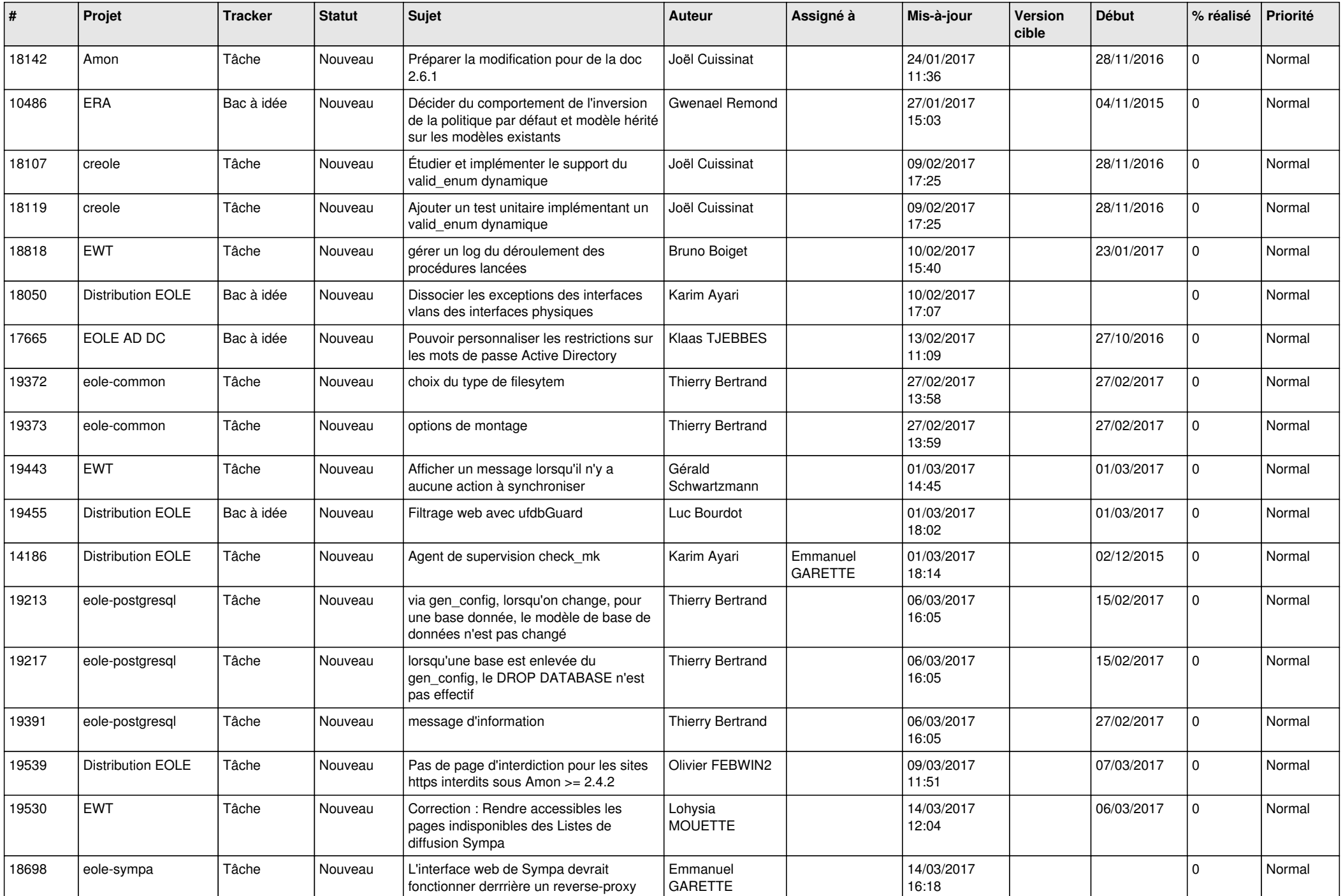

![](_page_23_Picture_551.jpeg)

![](_page_24_Picture_569.jpeg)

![](_page_25_Picture_582.jpeg)

![](_page_26_Picture_563.jpeg)

![](_page_27_Picture_326.jpeg)

**...**